# **«Арт- журналистика» пәні бойынша СТАНДАРТТЫ ЕМТИХАН: ЖАЗБАША Univer АЖ-да өткізіледі. Емтихан форматы – синхронды.**

### **Емтихан сұрақтары**

**Блок 1.**

- **1.** *Арт-журналистиканың саяси-әлеуметтік аспектілеріне талдау жасаңыз.*
- **2.** *Арт-журналистиканың тақырыптық-мазмұндық сипатын баяндаңыз*

Жазбаша емтихан тапсыру процесі емтихан билетін **автоматты түрде құруды** қамтиды. **Білім алушыға** мәтінді жүйеге тікелей енгізу арқылы жазбаша жауап қалыптастыру қажет.

#### **БІЛІМ АЛУШЫ**

1. Алдымен компьютерлік құрылғыдағы (моноблок, ноутбук, планшет) интернет байланысын тексеру керек. Құрылғы емтиханның барлық уақытында электр қуатымен қамтамасыз етілуі керек.

2. Univer.kaznu.kz веб-порталын кез келген браузер арқылы ашуға болады, Google Chrome браузері арқылы ашу ұсынылады.

3. Өз есептік жазбаңызбен кіруіңіз қажет. Егер білім алушы өзінің логині мен құпиясөзін есіне түсіре алмаса, емтихан басталғанға дейін өзінің кураторэдвайзеріне хабарласуы тиіс.

4. Оқу сатысына байланысты «Бакалавр», «Магистрант» немесе «Докторант» қосымша бетіне өтіңіз. Содан кейін Емтихандар кестесі функционалын белсендіріңіз**.**

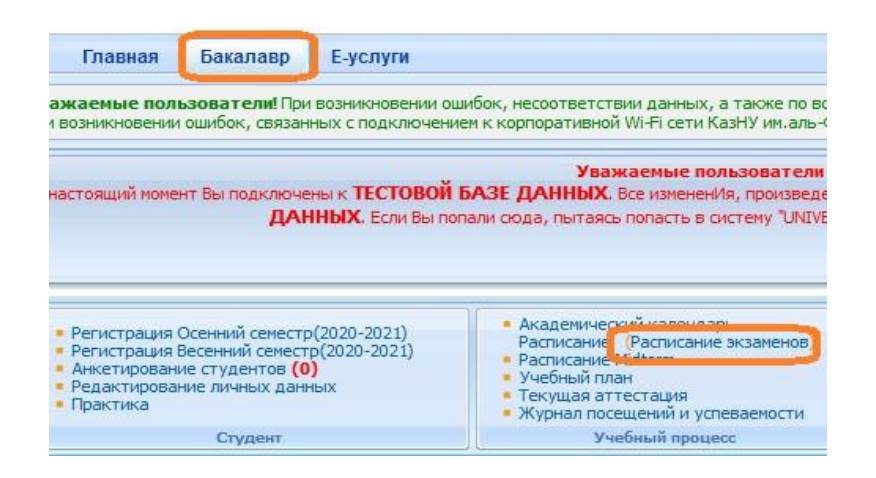

5. Емтихан уақыты келген пәндер үшін **Жазбаша емтихан тапсыру** командасы пайда болады (қызыл түспен белгіленген). Бұл білім алушының сілтеме бойынша өтіп, емтихан сұрақтарына жауап бере алатындығын білдіреді.

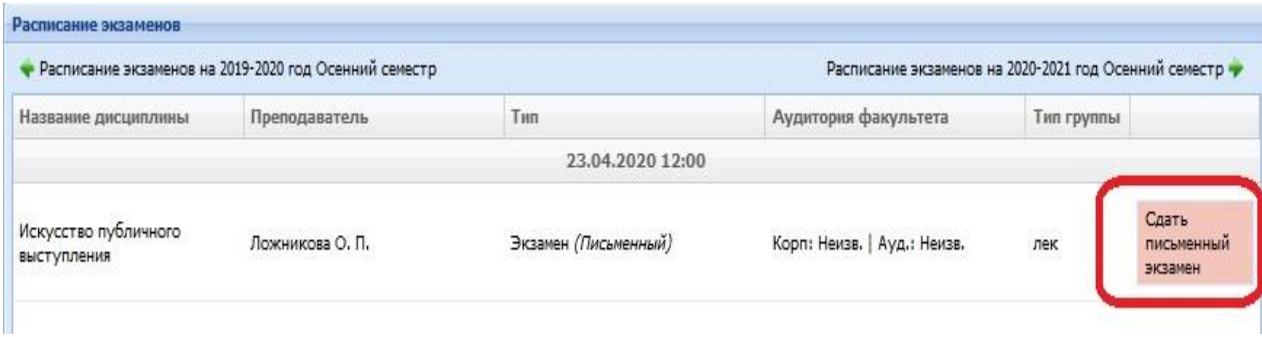

#### **Жазбаша емтихан тапсыру функциясы**

**Білім алушы** өзінің емтихан кестесін қарау бетінде «Емтиханды бастау» функциясын қолдануы керек.

Жазбаша емтихан тапсыру функциясы емтихан уақыты басталғаннан кейін ғана белсенді болады.

Жазбаша емтихан тапсыру функциясы білім алушыға емтихан кезінде қолжетімді. Емтиханға белгіленген уақыт барлық факультеттер мен мамандықтар үшін бірдей.

Жазбаша емтихан тапсыру функциясы тек ашылмаған қорытынды тізімдемесі бар білім алушылар үшін белсенді (емтихан, қайта тапсыру, Incomplete).

Жазбаша емтихан тапсыру функциясы емтихан тапсыруға бөлінген уақыт өткеннен кейін жабылады.

**НАЗАР АУДАРЫҢЫЗ.** Univer АЖ-да білім алушы файлдарды жүктей алмайды. Ол өз жауабын жауап өрісіне компьютердің пернетақтасы арқылы онлайн режимінде енгізуге міндетті. Мәтіндік жауапта сурет, формула немесе басқа арнайы таңбалар болмауы керек.

- 6. Сілтеме бойынша **Жазбаша емтихан тапсыруға** көшкеннен кейін терезе ашылады, онда білім алушы емтихан билетінің сұрақтарын көреді. Емтиханның ұзақтығы **дәл 3 сағатты құрайды**.
- 7. Уақыт аяқталғаннан кейін жүйе жазбаша жауаптарды қабылдамайды. Сондықтан басылған жауаптарды уақыт аяқталғанға дейін мезгіл-мезгіл **сақтау** ұсынылады. Бетте таймер көрсетілген, ол арқылы білім алушы уақытын бақылай алады.

**МАҢЫЗДЫ.** Егер емтихан кезінде білім алушылар интернет байланысын жоғалтса немесе білім алушы бетті кездейсоқ жауып тастаса, онда ол **2**-ден **7** ге дейінгі қадамдарды қайталай отырып, қайта қосылуы немесе қайта кіруі керек. Емтихан уақытында білім алушы жүйеге оралып, билеттің сұрақтарына жауап беруді **жалғастыра алады**.

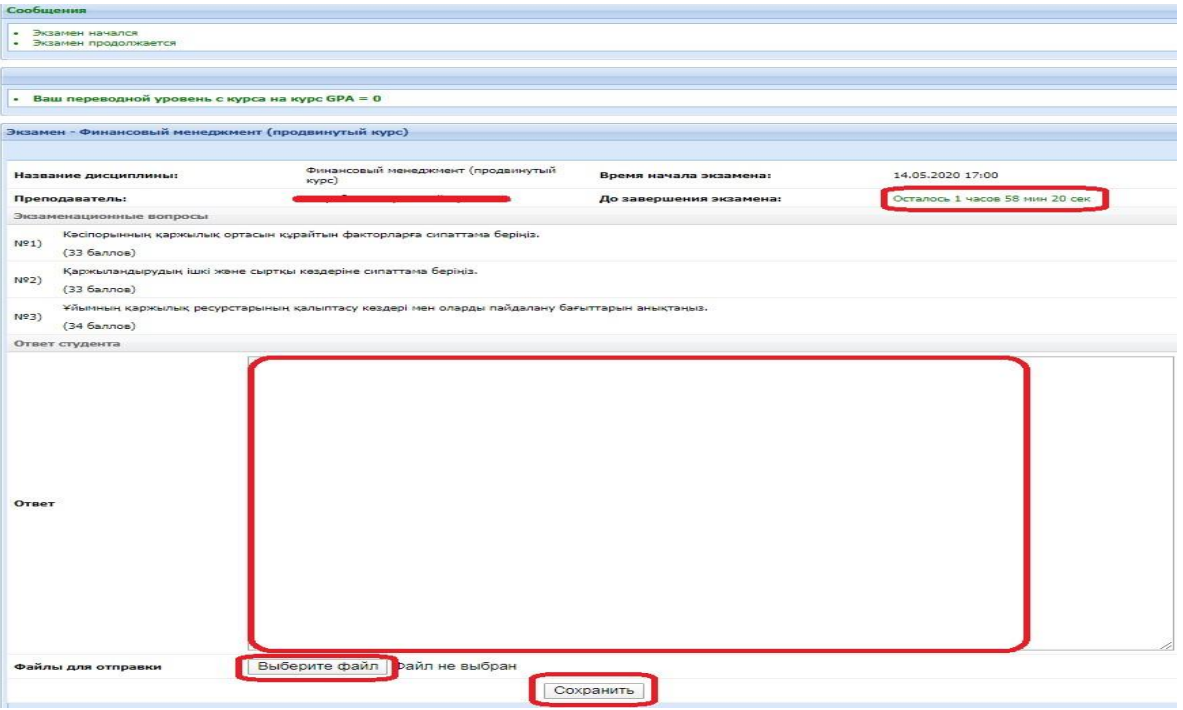

- Сізге ыңғайлы болу үшін жүйе әр 5 минут сайын жұмысты (мәтінді) автоматты түрде сақтайды.
- Сіз Microsoft Word құжатында жауаптарды тере аласыз және бұл мәтінді Univer жүйесіндегі жауап өрісіне көшіріп, қоя аласыз.
- Билеттер сұрақтарына жауап беру бетінде «Сақтау» батырмасы бар, терілген жауаптарды уақыт аяқталғанға дейін мезгіл-мезгіл сақтау ұсынылады.
- Жауап сақталғаннан кейін, шеттен алып пайдаланудың бар-жоғын тексеру үшін файл автоматты түрде жіберіледі.
- 8. Емтихан аяқталғаннан кейін сіздің жауаптарыңыз емтихан алушыға тексеру үшін жіберіледі, ол сіздің мәтіндік жауабыңызды егжей-тегжейлі талдай отырып, Антиплагиат.ру жүйесінің есебін қосымша зерттеп, емтихан тапсырмасына берген жауабыңызды бағалайды.
- 9. Тексеру аяқталғаннан кейін оқытушы тізімдемеге баға қояды және сіз емтихан нәтижелерін ағымдағы аттестаттау бетінде көре аласыз.

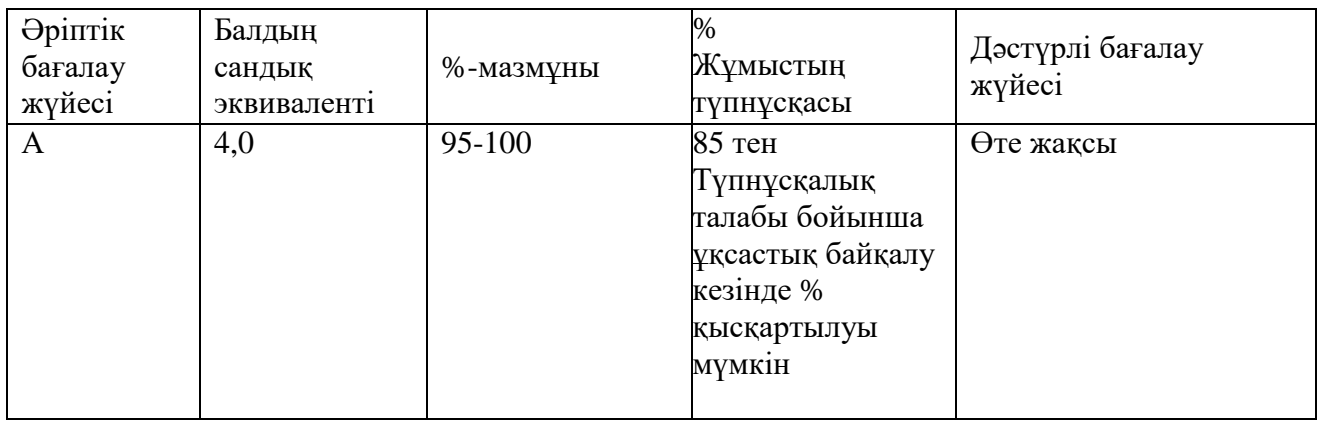

#### **Бағалау саясаты:**

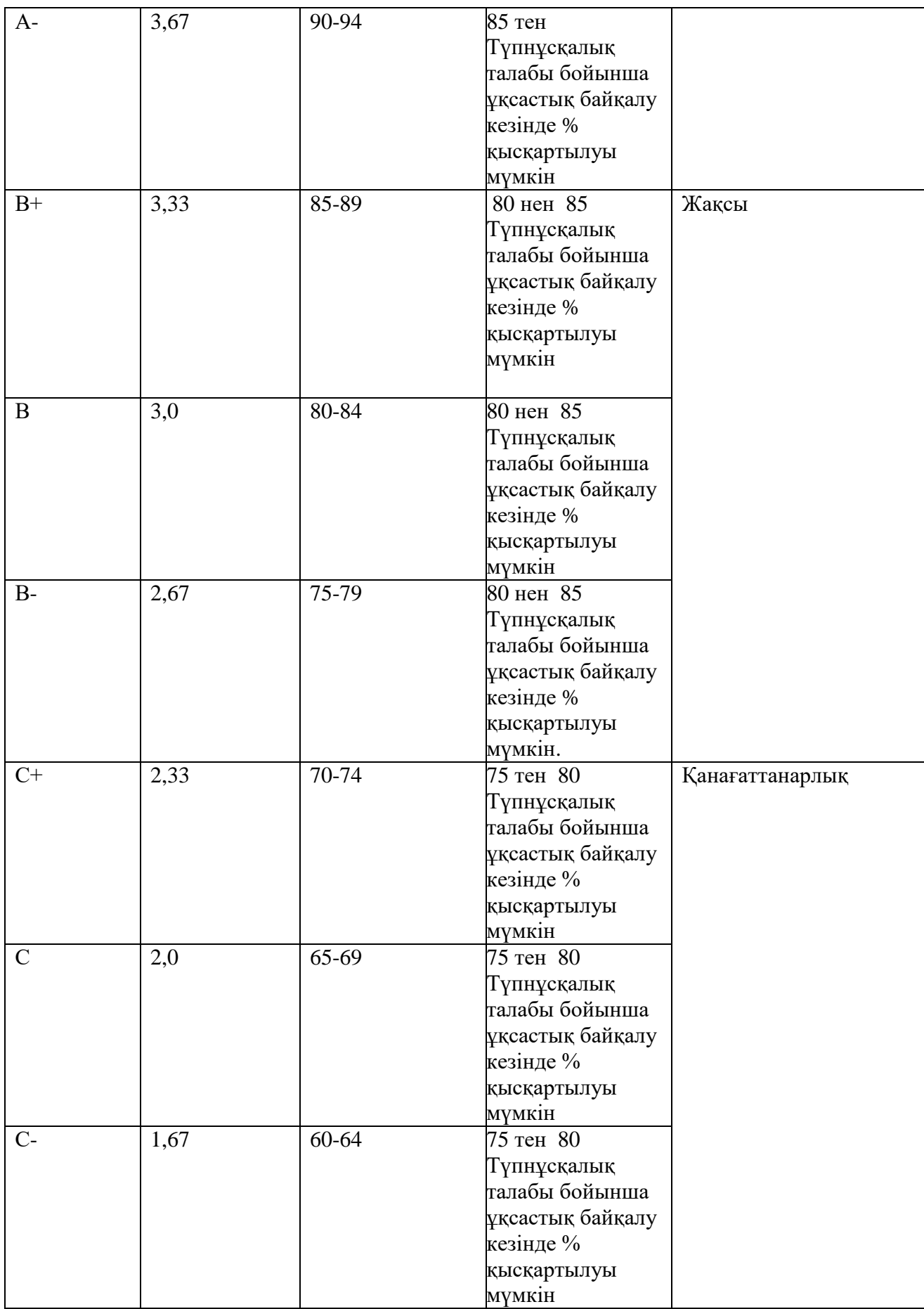

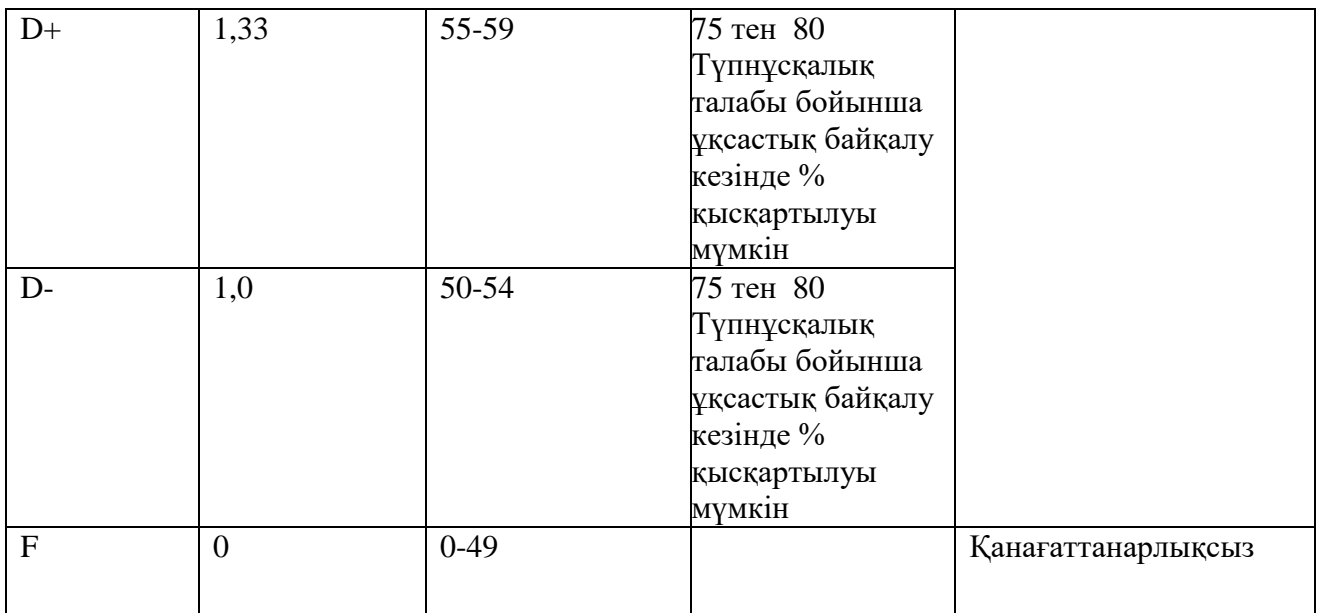

#### **Академиялық құндылық:**

Академиялық адалдық және тұтастық: барлық тапсырмаларды өз бетінше орындау; плагиатқа, жалғандыққа, шпаргалкаларды, гаджеттерді пайдалануға, білімді бақылаудың барлық кезеңдерінде алдауға, оқытушыны алдауға және оған құрметсіздікпен қарауға жол бермеу (ҚазҰУ студентінің ар-намыс кодексі).

## ЕМТИХАНҒА СӘТТІЛІК!